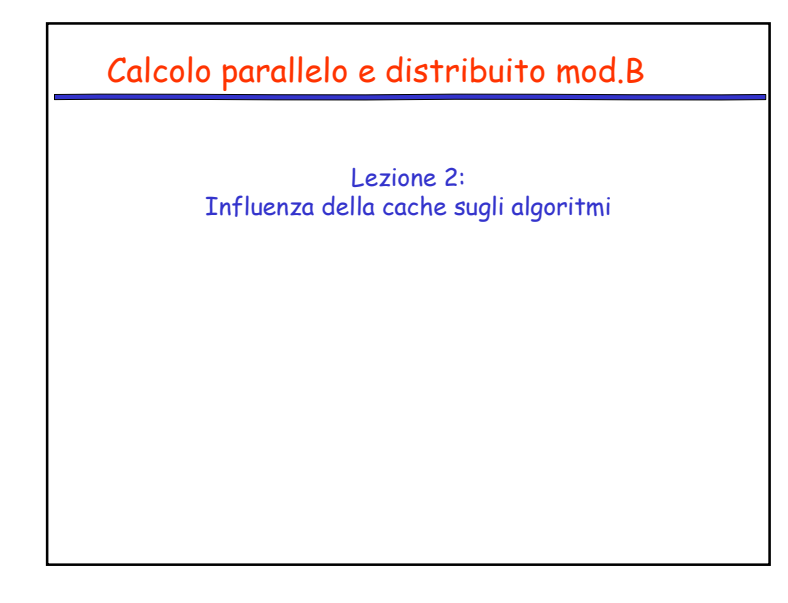

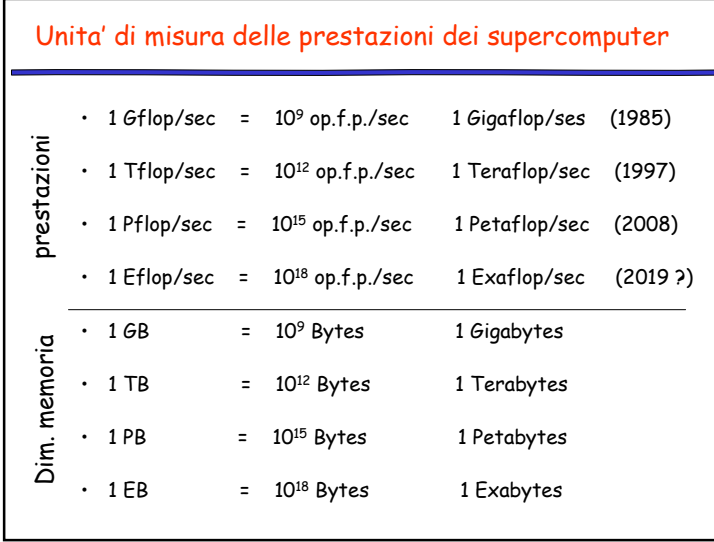

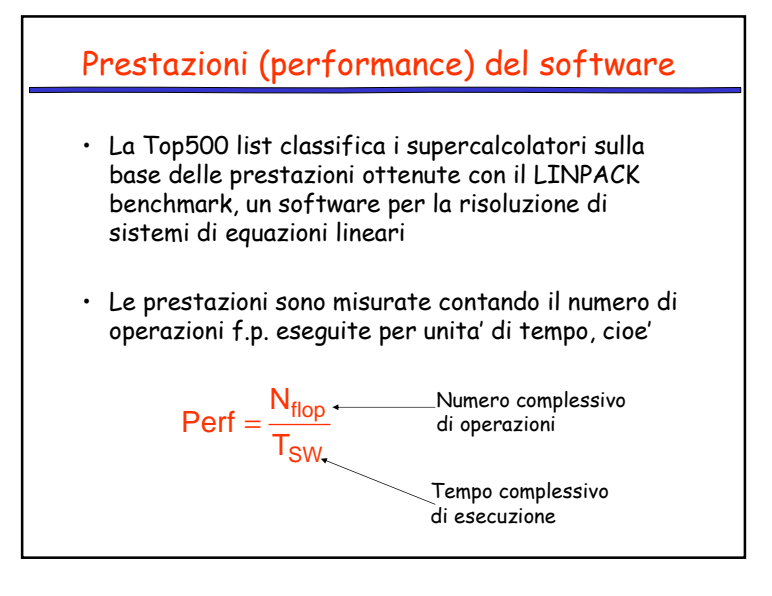

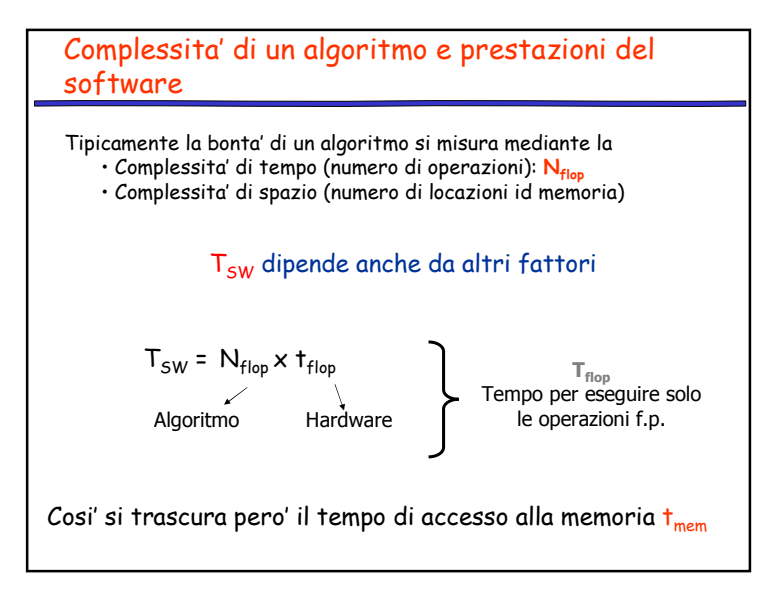

1

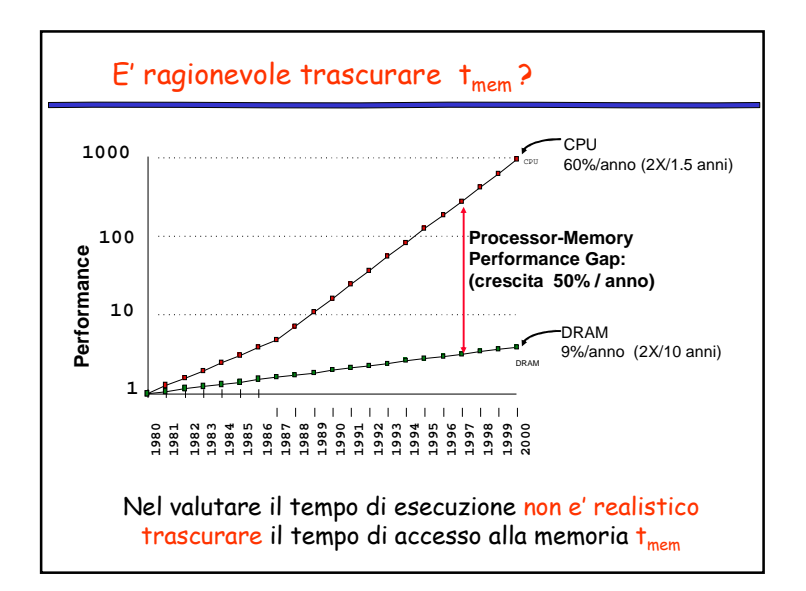

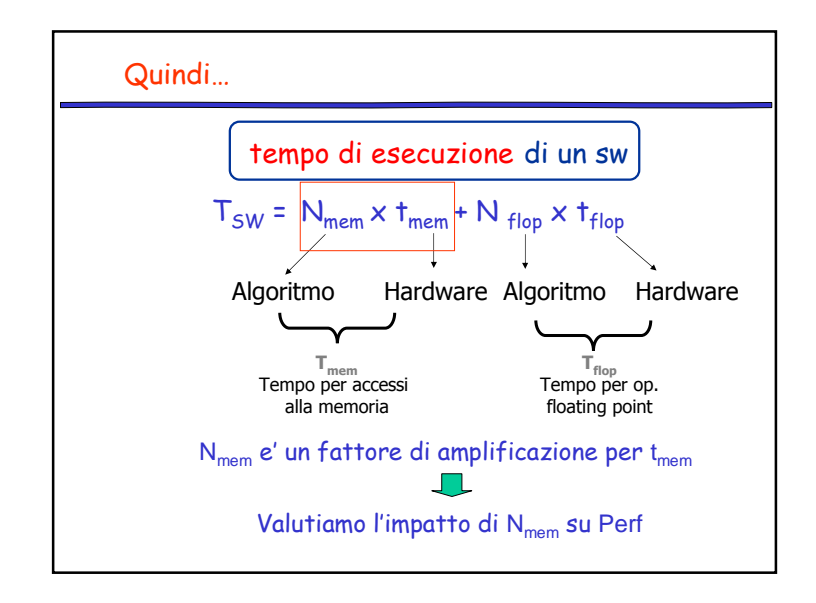

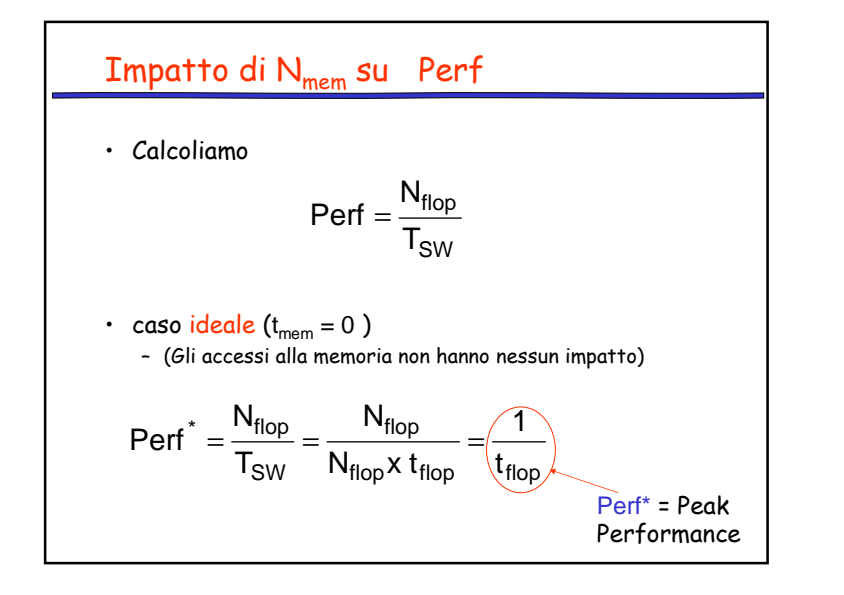

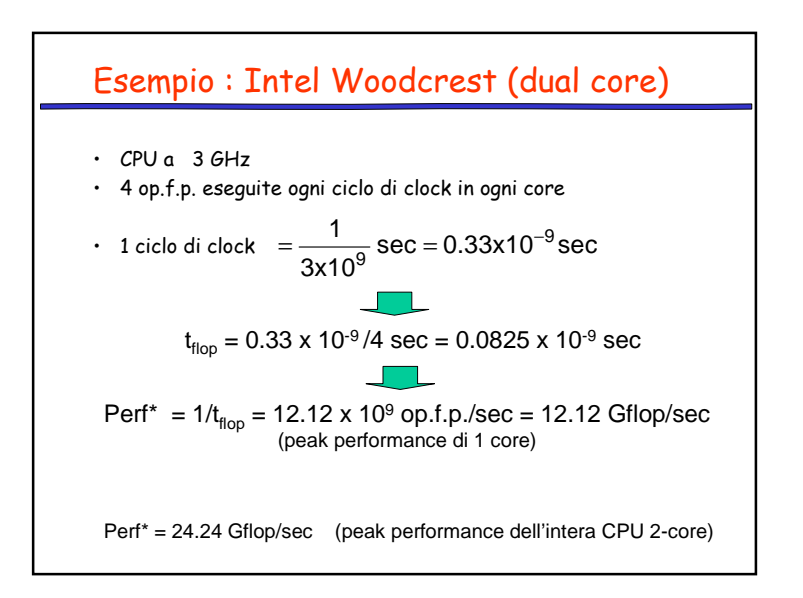

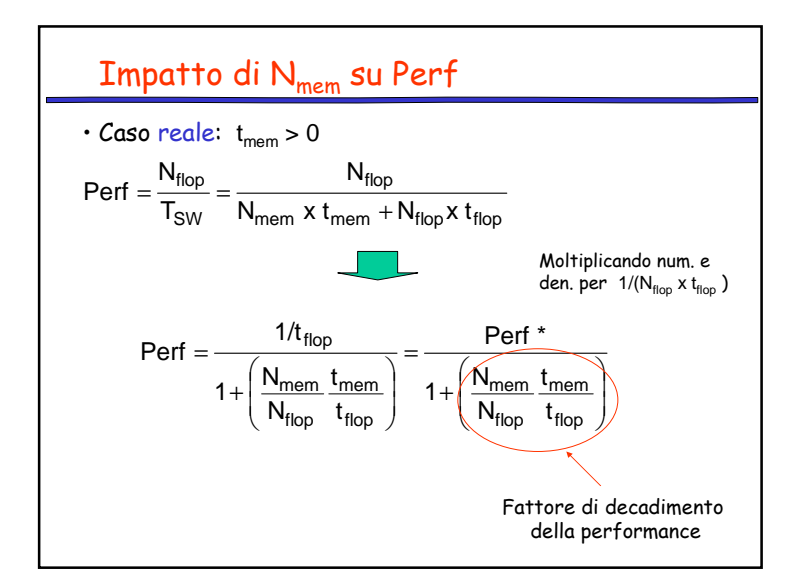

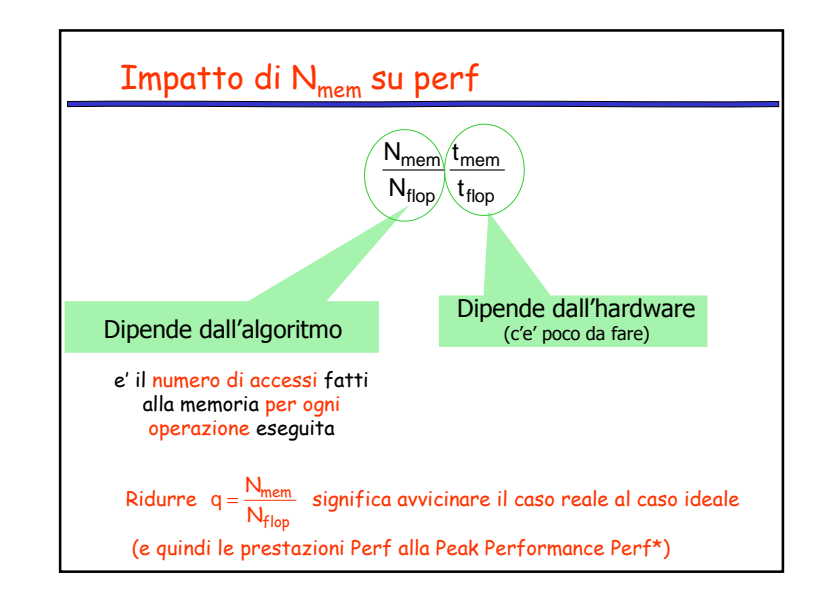

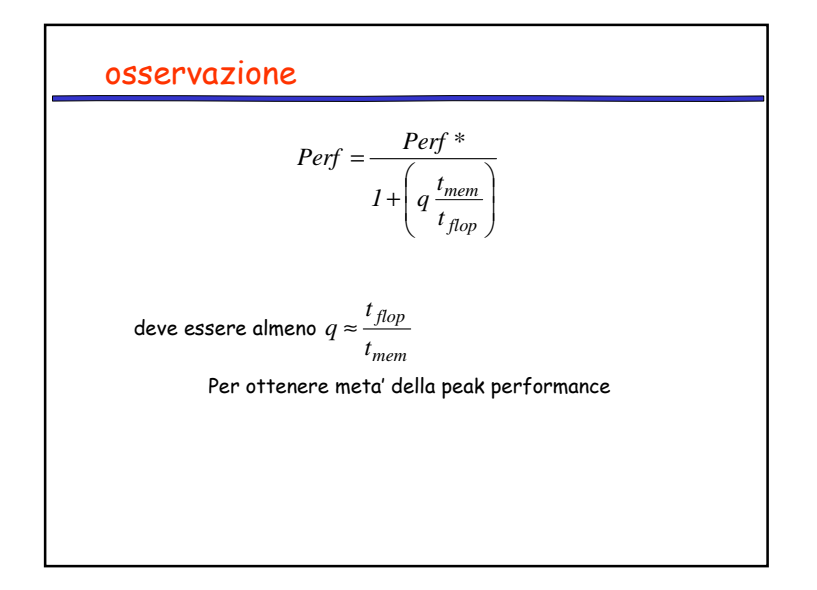

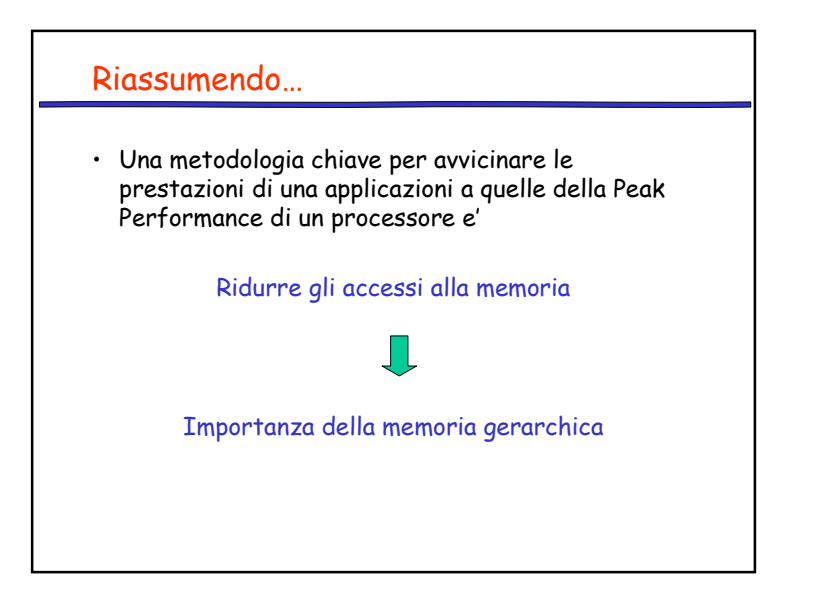

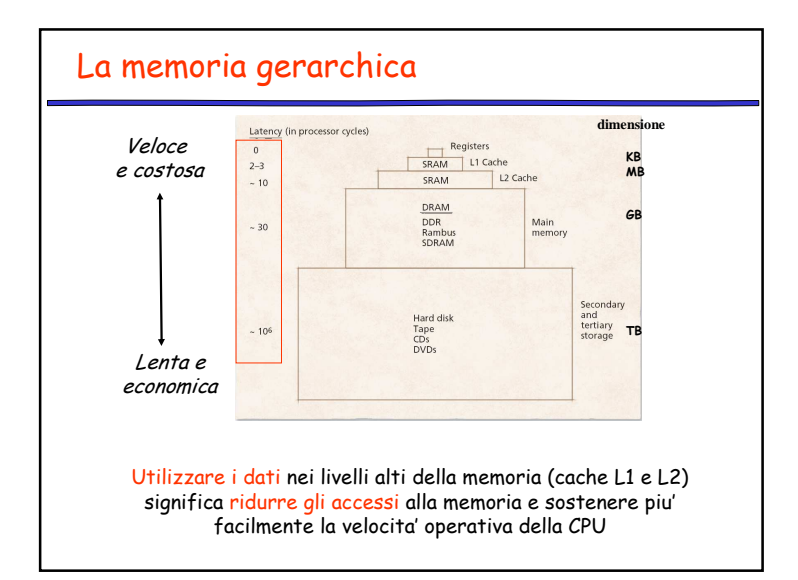

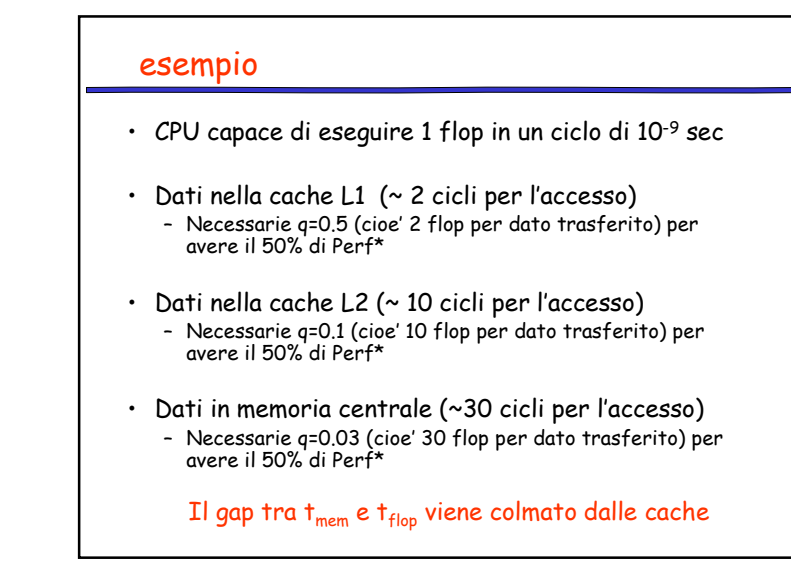

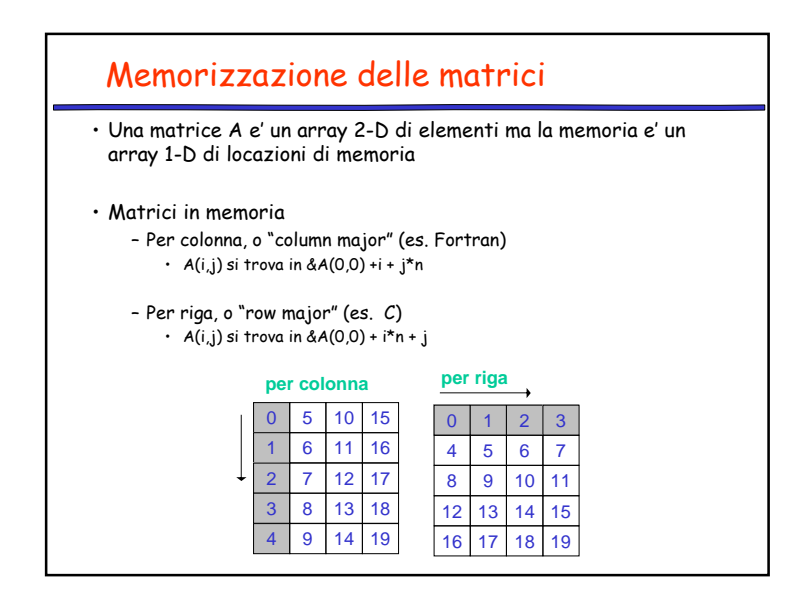

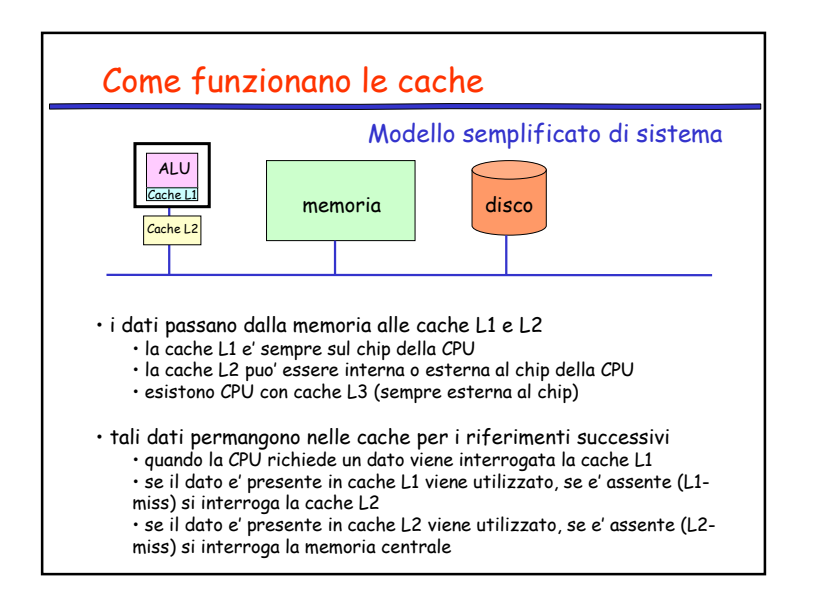

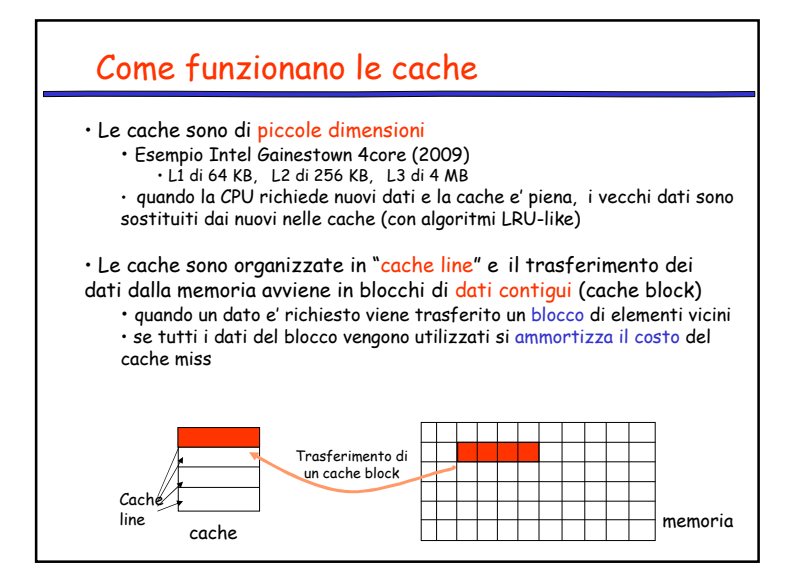

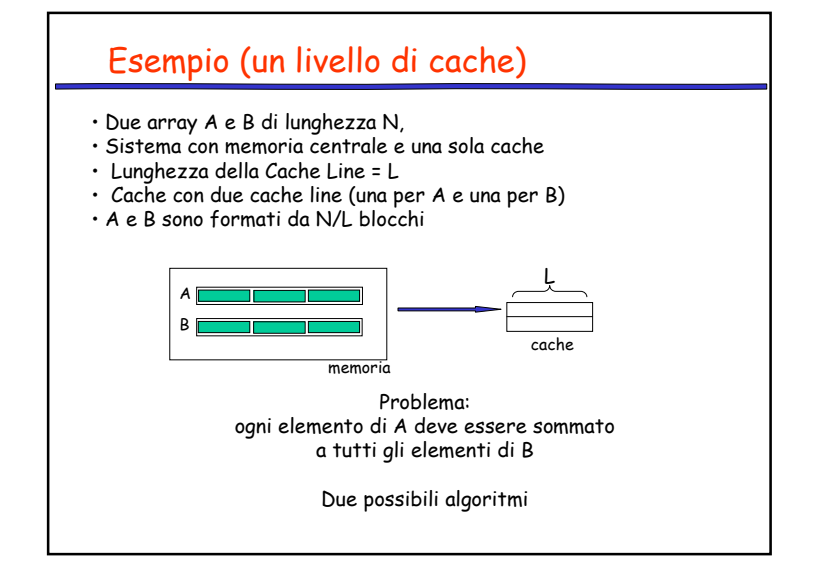

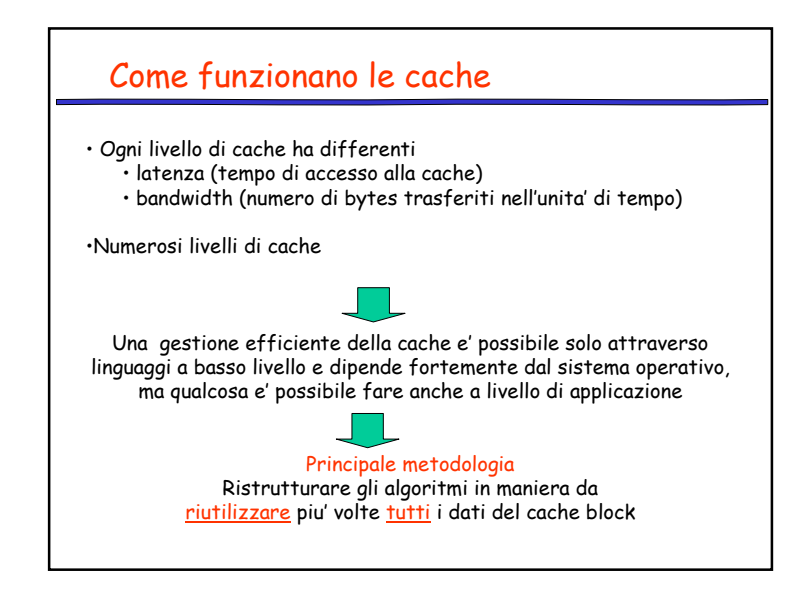

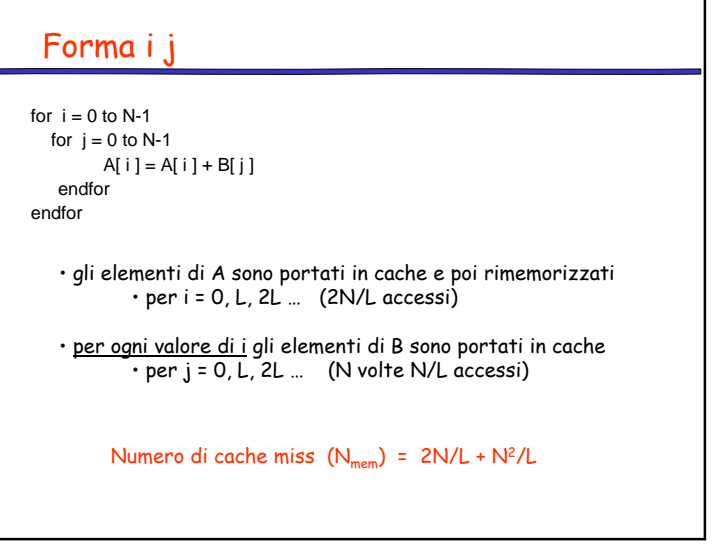

## Forma j i

```
for j = 0 to N-1

for i = 0 to N-1
A[ i ] = A[ i ] + B[ j ]endforendfor
```
• per ogni valore di j <sup>g</sup>li elementi di A sono portati in cache e poi rimemorizzati• per i = 0, L, 2L … (N volte 2N/L accessi)

•gli elementi di B sono portati in cache• per j = 0, L, 2L … (N/L accessi)

Numero di cache miss  $(N_{\text{mem}}) = 2N^2/L + N/L$ 

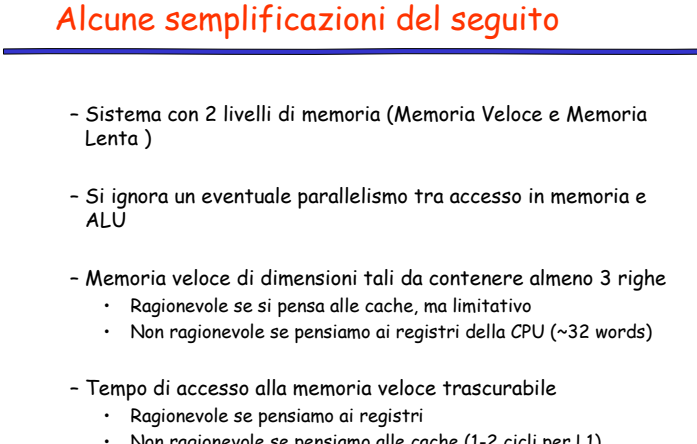

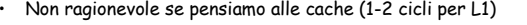

23

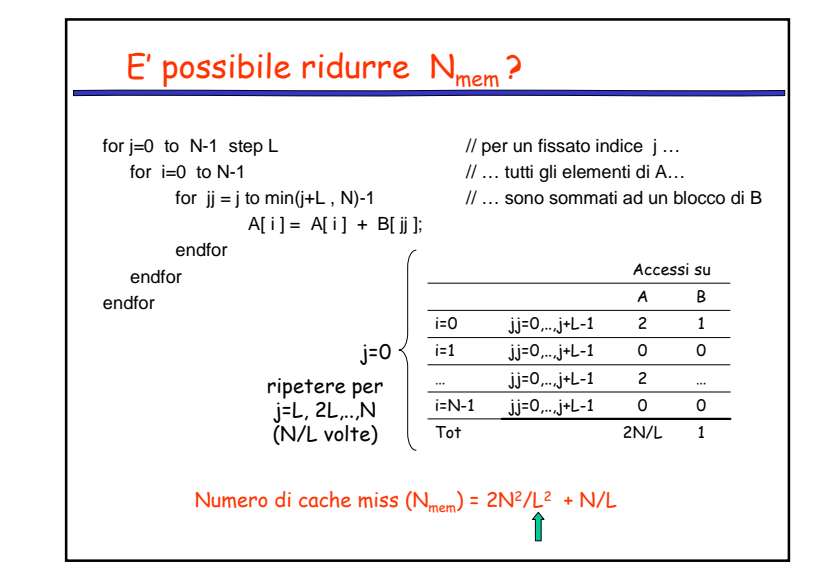

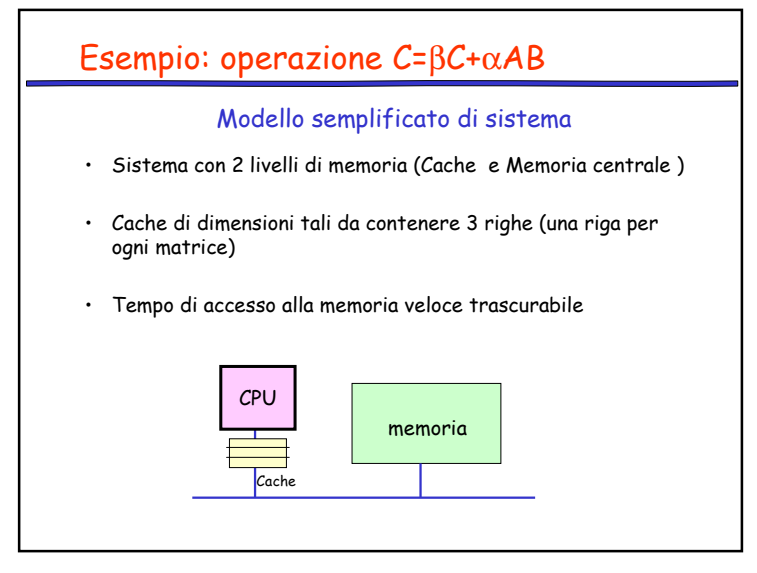

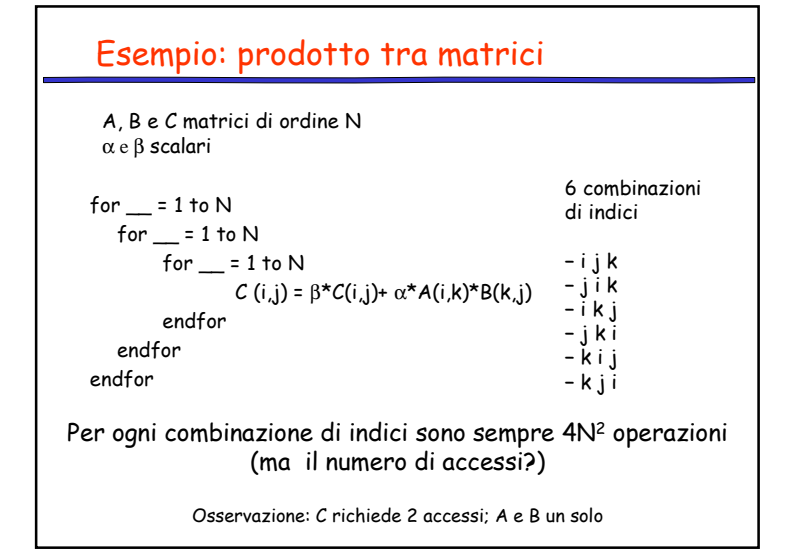

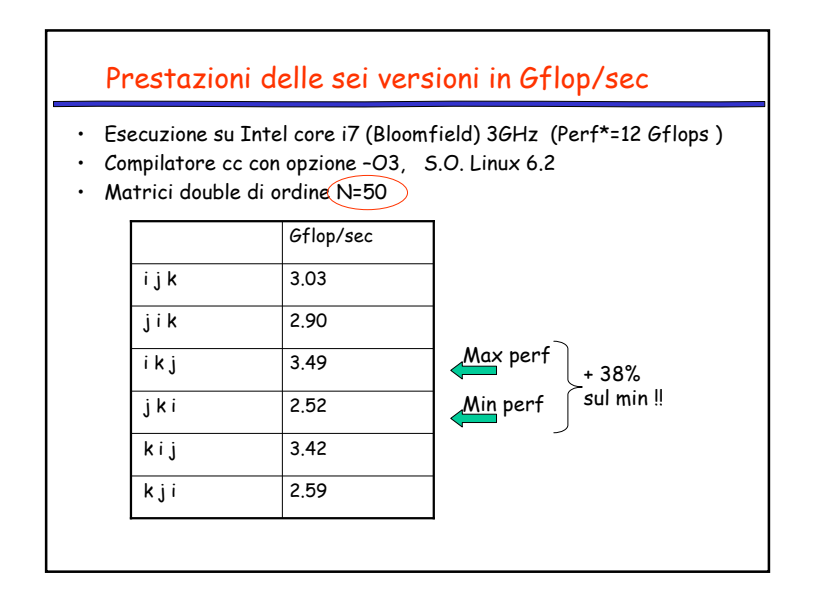

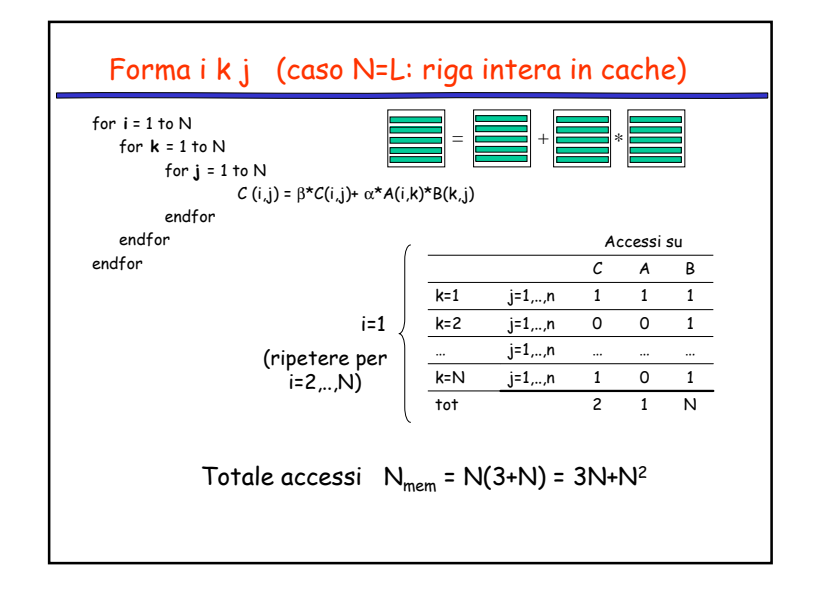

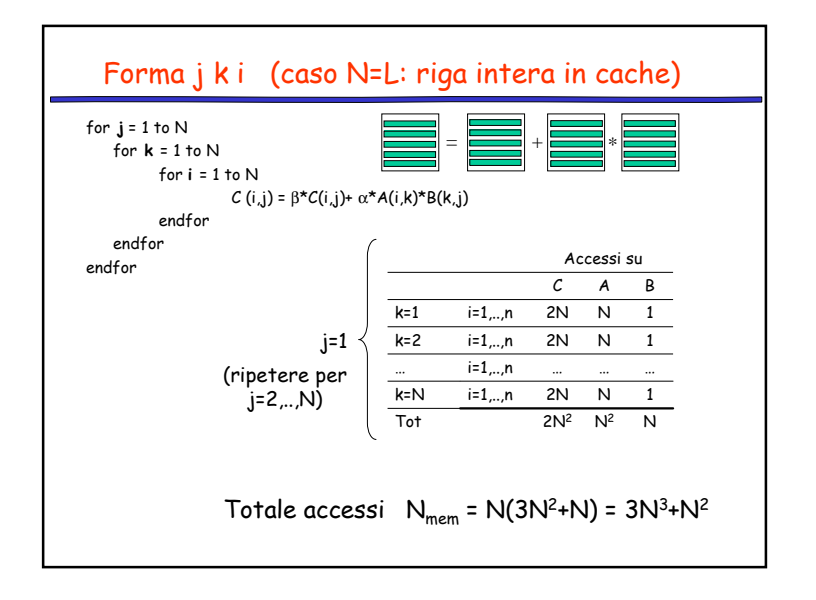

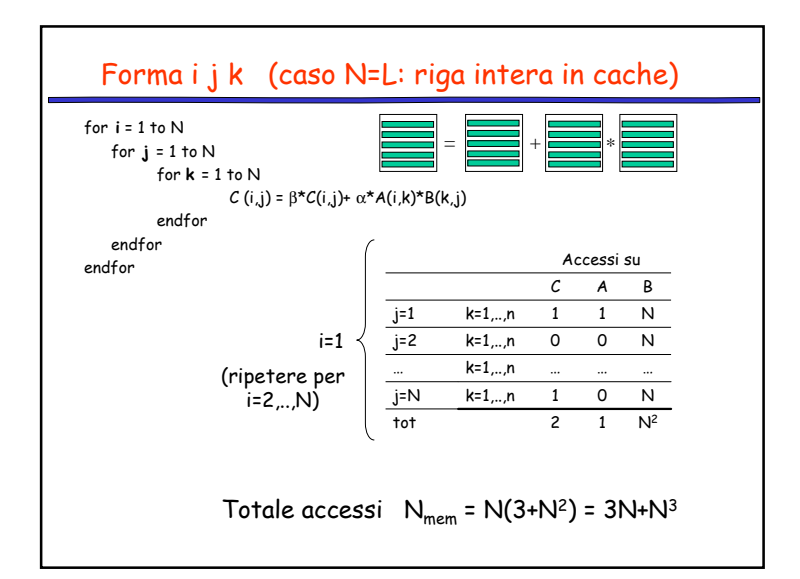

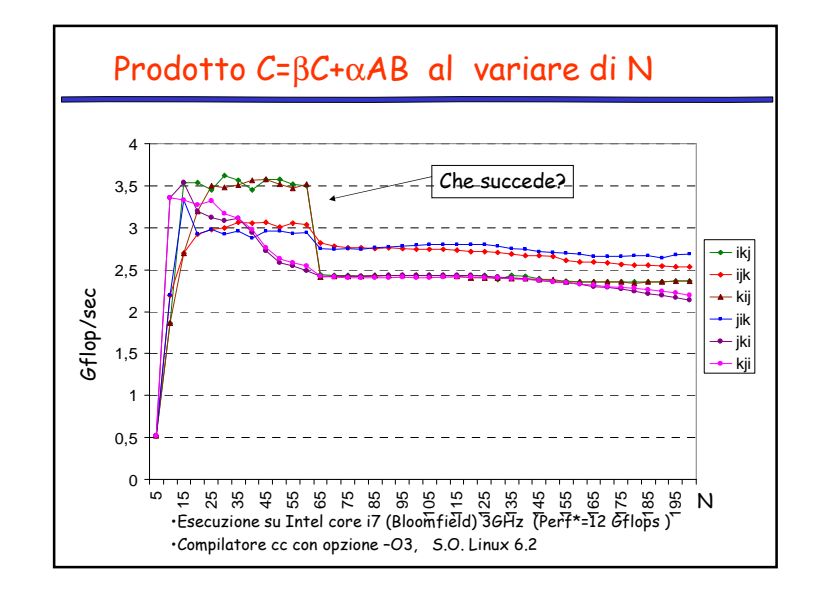

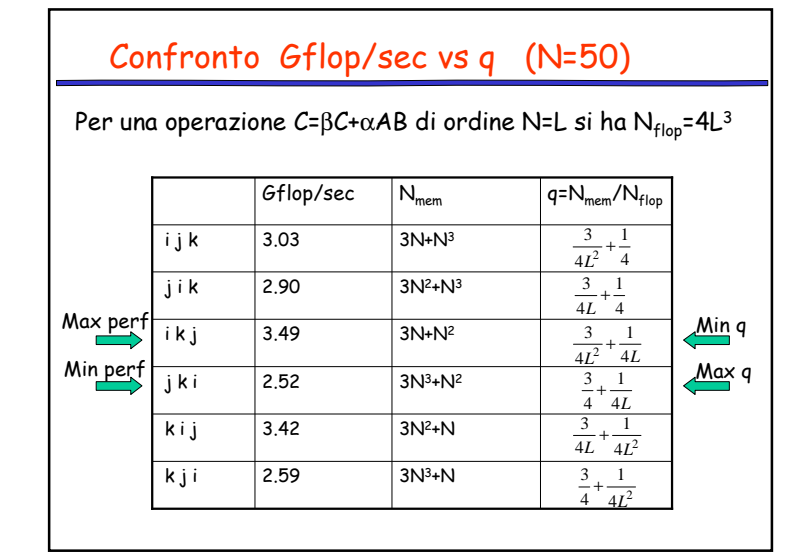

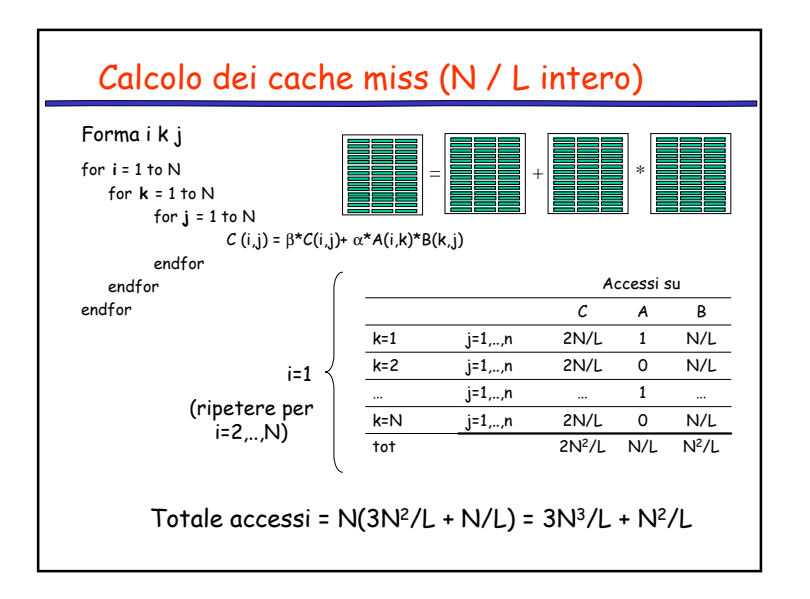

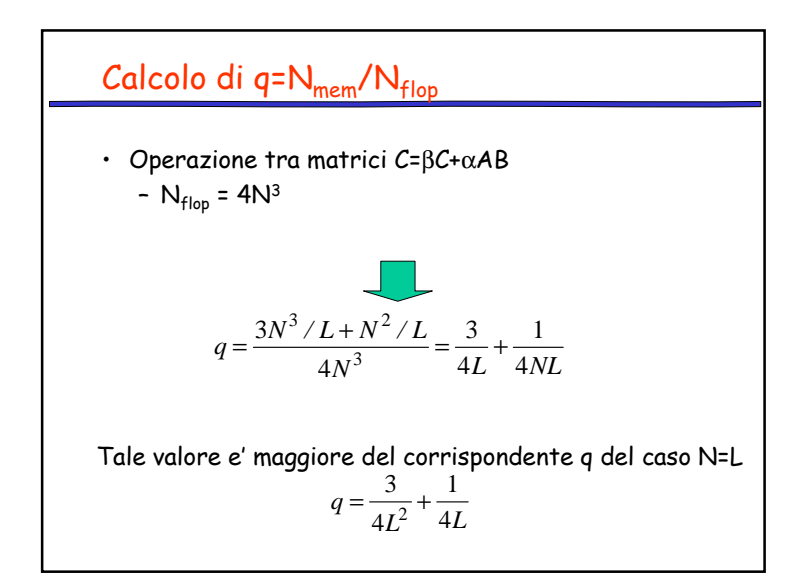

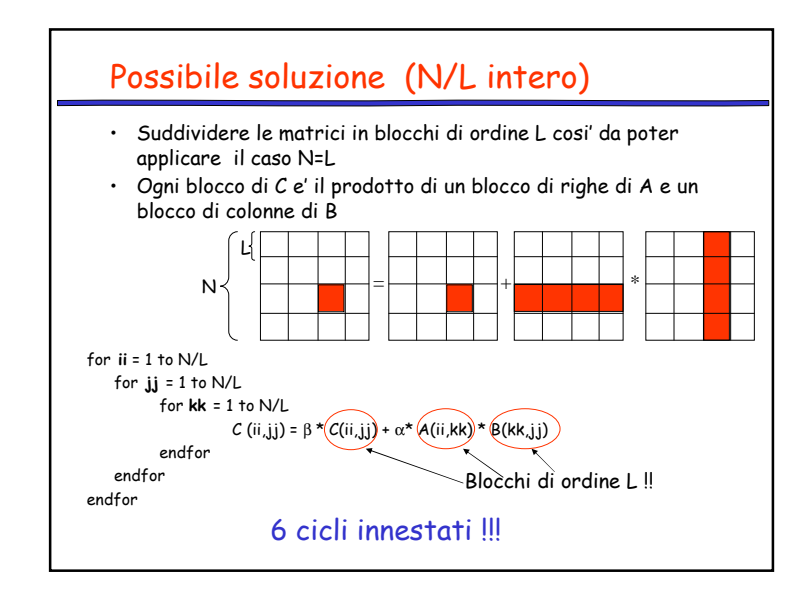

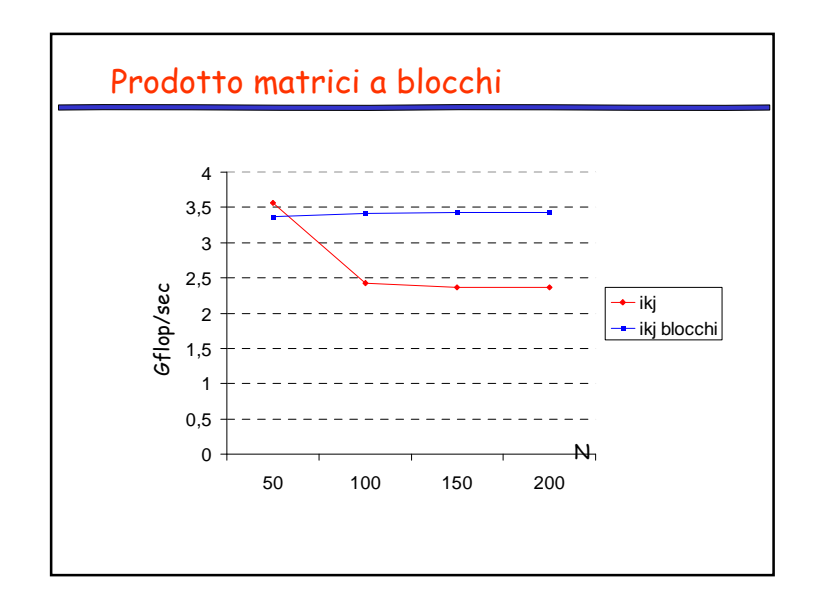

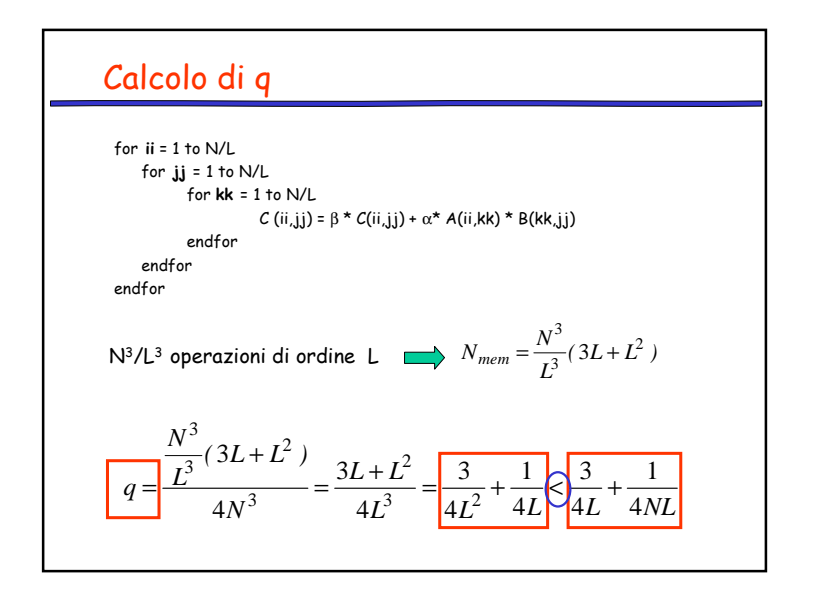

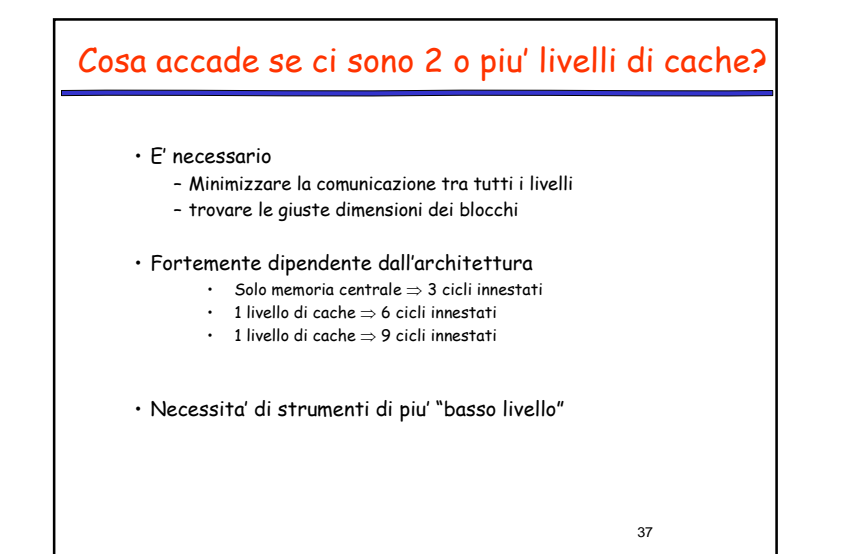

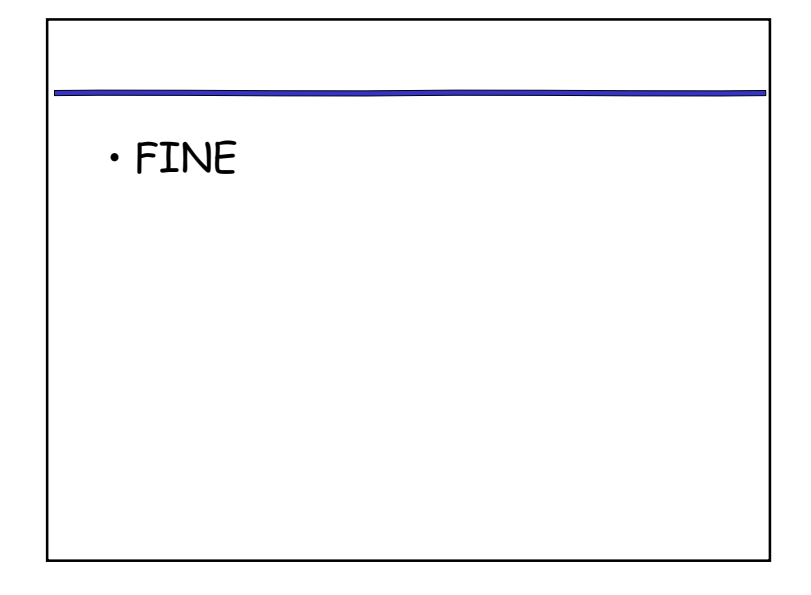